## **Download Adobe Photoshop 2021 (Version 22.3) Free License Key License Key WIN + MAC [32|64bit] {{ finaL version }} 2023**

Installing Adobe Photoshop is fairly easy and can be done in a few simple steps. First, go to Adobe's website and select the version of Photoshop that you want to install. Once you have the download, open the file and follow the on-screen instructions. Once the installation is complete, you need to crack Adobe Photoshop. To do this, you need to download a crack for the version of Photoshop you want to use. Once you have the crack, open the file and follow the instructions to apply the crack. After the crack is applied, you can start using Adobe Photoshop. Be sure to back up your files since cracking software can be risky. With these simple steps, you can install and crack Adobe Photoshop.

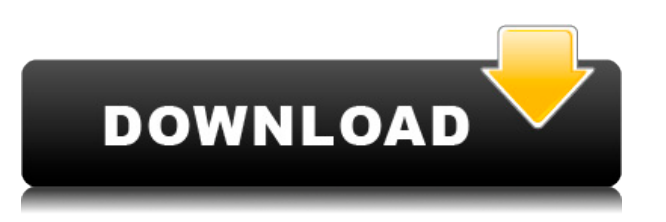

The new user interface can make the iPad Pro feel like less of a companion and more of a standalone workhorse. Previously, you were always trying to imagine what you could do with the tools on your laptop on your phone. In addition to having the tools come to your hand, the workflow felt even more intuitive. Now all of your tools are there and organized in the way you want them to be. I first started messing with Photoshop CC about a year ago, and after the first many days of learning the software I was both impressed and thoroughly impressed. The autocorrecting AI tools were what eventually forced

me over the edge, and I've used them a little bit every since to maintain that edge. The software is quiet efficient, and the AI tools are excellent. The new AI tools are nice and quick, and the whole process is handled by an extremely intelligent system as it learns about your work. The one downside is that the work it does (inside the AI tools) isn't that instant. It makes most of its results in the same way it makes all of its AI edits, and it's not made as fast and as responsive as other camera-first edits I've seen. While I didn't have any major issues during my time with the software, it seemed to run best with an internal memory of 16GB or more. This would allow the app to load all files into memory and then process them through the software without running out of space. These tools have been improved for the benefits of all designers but are mainly geared for professional artists. However, the improvements aren't locked away, and designers can still benefit from the new tools.

**Download Adobe Photoshop 2021 (Version 22.3)Activation Code With Keygen Full Product Key x32/64 {{ latest updaTe }} 2023**

## **How many hours do I have to spend learning graphic design software?**

I think it is safe to say you will be spending quite a bit of time learning graphic design software. However, investing the time, I have found that it is well worth it! By keeping my skills sharp and by constantly learning new techniques, I am able to create work that stands out from the crowd and sets me apart from other designers. Plus, taking the time to learn new techniques and add on to my skillset is a great side thing to be able to take pride in for when it comes to portfolio

time. It is always a good idea to start as early as you can. Start with learning only a few tools and master them before you move on to learning more. Then when you begin to master new techniques, it will be much easier moving on to the next. **How much should I spend on graphic design software programs?**

If you are a student or working in a needing graphic design for work, then it is safe to say you will not find a program that will cost you more than \$50/month. I know this is loaded question but if you want to start your graphic designs and have something you can showcase to potential clients or employers, I suggest starting with Canva. Being a beginner, you can make it look better than some of your larger productions and you will be able to grow your brand with Canva. And, for those who are more experienced, I can't recommend learning Photoshop enough. The more advanced you want to be, the more you will need to invest in learning the software.. If you are unsure as to the effectiveness of Canva, rest assured when visiting Canva's website, they will help you fill your needs. You are always free to contact Canva if you require more tutorials, you can contact them on their community forum, or you can visit their tutorials page. e3d0a04c9c

## **Download free Adobe Photoshop 2021 (Version 22.3)Activator Torrent 2022**

Professional Resources: Browsing through the Adobe resources, you'll learn about the rich tools, effects, and workflow within Adobe Photoshop. There are lots of ways to enhance your work, learn Photoshop, and expand your creative skills. Erase: This is a powerful feature that enables more than simply removing areas from your images as the name suggests. Whatever you select with the Erase tool is automatically removed from your image and replaced by a transparent image – leaving the rest of the image untouched. It enables you to easily select one area of your photo and delete it neatly. Layer Mask: Layer masks are a very handy tool. As an added safety precaution, you can also use them to hide sections of your image so that you can't accidentally delete them. Layer masks provide flexibility to your layers selection and allows you to create a variety of different effects according to a specific project. The mask is applied to layers as transparent areas and the visible areas are the ones visible on the screen. Gradient Map: Layer styles enable you to add a number of effects, effects, and transitions to your image. It's a visual styling that you can add to images to make them look cool and creative. Gradient maps are a very powerful tool in designing and come in two types of maps, radial and linear gradient maps. Saving as: This solution enables you to save different versions of an image and works as a tricky way of accessing and loading different versions of the same image. Understandably, this tool ensures that your images work on the web and cross-platform platforms across different browsers and devices. You can save a PSD (Photoshop Document) as a JPEG, GIF, PNG, TIFF, PIC, PSB, or PDF. Photoshop CC gives you a lot of new features that you can use to make the image look appealing. In the very ending, it assists you in

repairing, cleaning up, removing, and trimming images.

12 column grid photoshop download gradient map download photoshop gradient free download photoshop gradient download for photoshop gold gradient download photoshop index of photoshop download ipad brushes photoshop download ies light brush photoshop free download photoshop free full version download for windows 7 photoshop free download for windows 7 apk

Additionally, Adobe announced the most powerful tools ever created for interactive images. Working in tandem with the stock photography service Shutterstock, Adobe has launched deeper integration with Photoshop and the stock photography service will be offered to Photoshop users through the Creative Cloud package. The large library of Shutterstock photos will enhance and create new techniques for users to create appealing images with greater realism and flexibility. Also today, Photographers Choice Award-winning photographer, Bill Reasthan, visited Adobe MAX to show how these new innovations in Photoshop can be used in more creative and stylish ways to share images. These new features will be available in a public beta release in April 2018 and will be available in April 2018 in the Photoshop desktop application and Creative Cloud membership. Consumers will be able to evaluate and test the offerings prior to release. Working from a local desktop system, or via the cloud, customers can collaborate on projects without leaving Photoshop. In particular, customers can use Share for Review, enabling multiple customers and reviewers to work on the same project documents in different locations. On the server, the

customer can work with others; all editing changes are saved to the server and viewed on their client's system. This enables collaboration regardless of where the participant is located. Editors can now use a selection tool that resembles magic wand technology, selecting and deleting or filling, or erasing an area in a single tool, instead of using selections plus fill and delete. These innovative tools can be accessed with a toolbar at the top of the screen or by pressing the delete key.

When it comes to landscape, the new Basic Camera Tool Keeps Areas Together (Batch) comes in very handy. Unlike the standard crop tool, it automatically keeps the edges of images (land and water) together, extending the frames in a wider panorama. Crop to Paper is a hugely useful option, especially for large prints (making it perfect for wedding prints and posters). There's no longer need to open to a separate photo editor before cropping, so you can crop image files directly from Photoshop. This is especially useful for large files with so many layers you'd spend ages pasting the crop. (There's a Smart Crop option, too, but that only works for images that are already stored in the same folder) Use quick selection tool to crop images, apply filters, and even create a "tracking matte" to expand to full screen. This powerful tool lets you drag and drop on a page to clip sections of images to any edge, including the ones on the sides as well as the ones on the top or bottom. Adobe Photoshop Elements helps users who wish to have fast and easy access to basic editing and retouching. Adobe Photoshop Elements also offers features for photo collages, photo travel, photography, and more. Adobe Photoshop Lightroom is available for the desktop. It is a photo organization and editing application that integrates with many other Adobe products. It is light like Photoshop, and it includes a

## solution for easy content sharing with other platforms and devices.

- [https://soundcloud.com/derhaybravgea1980/windows-7-32-bits-edition-integrale-fr-iso-t411-torrent-4](https://soundcloud.com/derhaybravgea1980/windows-7-32-bits-edition-integrale-fr-iso-t411-torrent-411) [11](https://soundcloud.com/derhaybravgea1980/windows-7-32-bits-edition-integrale-fr-iso-t411-torrent-411)
- <https://soundcloud.com/lubzollcotve1984/easybcd-22-crack>
- <https://soundcloud.com/apananne1984/bocamtadol>
- <https://soundcloud.com/urskacelpand/sybase-powerdesigner-153-crack>
- [https://soundcloud.com/azmiramosipey/easeus-partition-master-138-crack-incl-license-code-2020-her](https://soundcloud.com/azmiramosipey/easeus-partition-master-138-crack-incl-license-code-2020-here) [e](https://soundcloud.com/azmiramosipey/easeus-partition-master-138-crack-incl-license-code-2020-here)
- <https://soundcloud.com/bystryfalo0/duy-bundle-63-native-au-vst-rtas-mas-windows>

As part of iOS 12, the Apple Watch app now supports powerful geolocation tools that allow you to make panoramic photos. You can create a high-resolution panoramic image by rotating the iPhone, which allows you to capture a 360-degree image from any angle. You can also define the professional scope of your effort by creating images that are 640x1136, 640x2448, or even 8160x2448 with the iPhone's facing camera. Photoshop is a very powerful image editing software for those professionals, photo toggler and photography enthusiast worldwide are now bring some ideas on setting up Live View as a proof shot to offer better image editing. The tweak now features a live preview window in Photos. By doing so, you can easily take pictures with the new Live View mode. While frame rates and other effects always change over time in a production, the Storyboard concept has evolved to a complex, nested timeline that lets artists lay out dozens, and even hundreds, of in-depth editing steps in a single interface. The latest version of Adobe Illustrator CC features 2.9 universal transparency support, a new Parachute feature that lets users color particles interact individually, new tablet pen features, new App Templates for iOS and Android, and new exporting options like Spot Color Print. The latest version of Photoshop CC now supports multiple angles in panorama projects. You can also switch from Camera to

Lens Blur, combine multiple images in a collage, and apply a new "Generate Preview in LR" option in Photoshop. A new option in Place Emboss allows you to use a sample brush to apply the emboss to the selected area.

With the release of Adobe Photoshop Lighting CC, customers now have the ability to work more seamlessly with their creative teams to focus on what they are best at to deliver quality results. Photoshop CC now includes support for lighting effects in the form of photo filters and in-app filters, which encapsulate fusion and mimic the look of an in-camera photo filter without requiring any hardware changes. The brand-new 2018 release of the standout photo editing application from Adobe lets anyone quickly arrange images of a tabletop, a wall, or even a whole room into a great collage, poster, or canvas art object. Freehand draw, easily edit, coordinate and manage the content of photo collages, or send them to Photoshop for further manipulation if need be. Adobe Photoshop is the go-to image and video editing tool for millions of people around the world. Product highlights for 2018 include profound new capabilities for video and an array of innovative new features including a new, intuitive Luminance setting for HDR images. Concept art, wireframes, and flow charts: Access and work with more of your existing design assets in Photoshop than ever before. Create and edit strokes, rotations, and even text at any size in Photoshop. Two powerful image editing features create a new way of getting creative. Retouch Tools opens into Photoshop—allowing you to work on images that reside in Photoshop's workspace—and then saves them to Photoshop's documents to stay organized. And with Layer Comps, you can view all your images sideby-side and manipulate them all in one go, without

needing to open each image in an editor.